# **Desarrollar un tutorial sobre pausas activas**

FORMATO PDF

\*PROCESADOR DE TEXTO, EJM WORD U OTRA APLICACIÓN EJM APP

\*COHERENCIA EN LAS IDEAS Y EN LA PRESENTACIÓN

\*CRÉDITOS E INFORMACIÓN

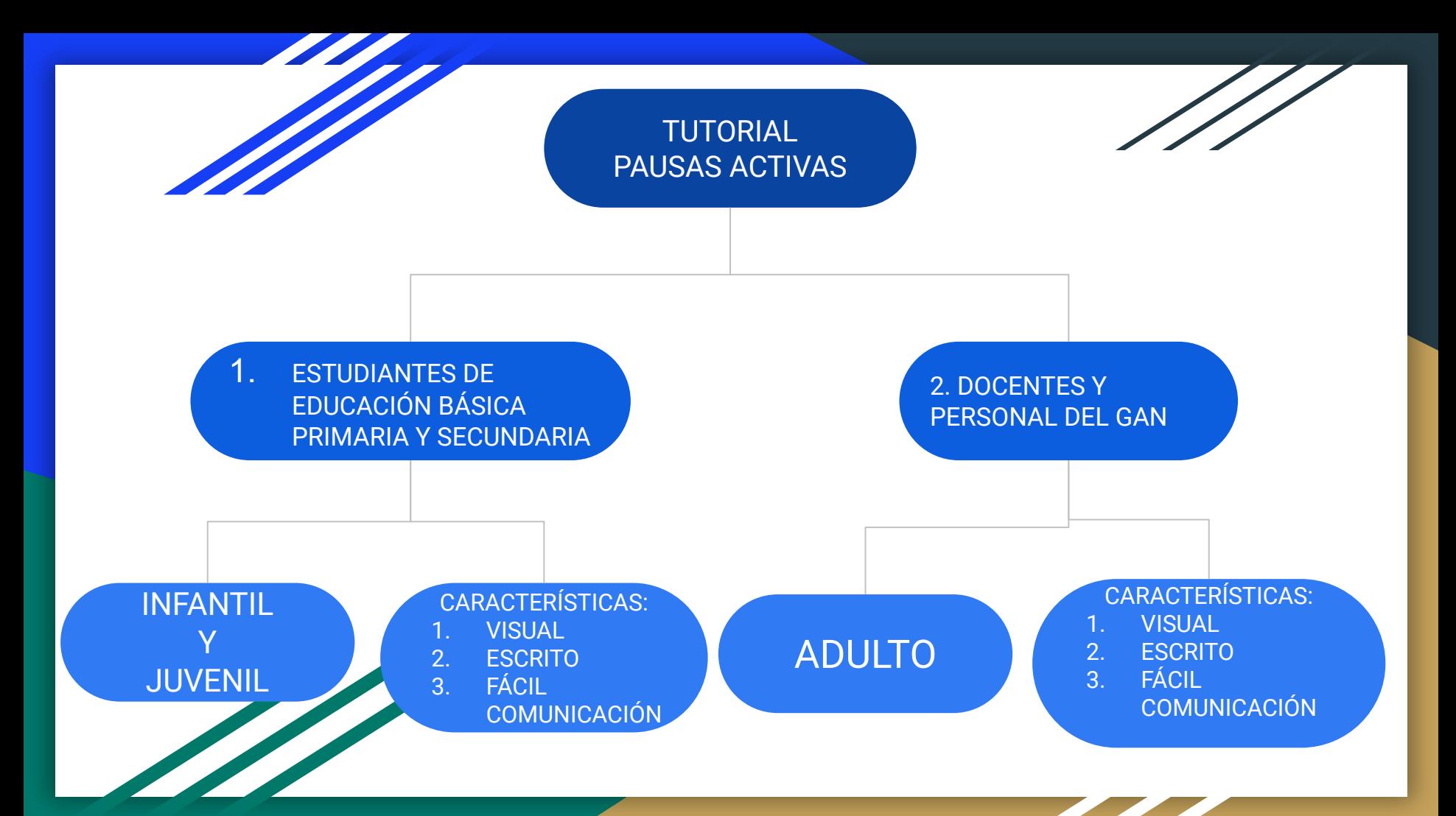

#### EJEMPLOS DE TUTORIALES

What Is Linux? <https://www.linux.org/threads/what-is-linux.4106/>

Como crear una página web completa en HTML - 1

<https://www.youtube.com/watch?v=yJcoqOBklK4>

La descarga del instructivo y el pago del examen ICFES

<https://www2.icfesinteractivo.gov.co/docs/ResumenPasoaPasoSaber11.pdf>

Mickey Mouse Squad: Tutorial MSquad App | Disney Channel

<https://youtu.be/yliygpXO9Ls>

EJEMPLOS DE TUTORIALES

## PAUSAS ACTIVAS

# <https://youtu.be/T7fWA2WOTjc>

### 100 No-Equipment Workouts

<https://drive.google.com/file/d/1mfVZ8XzYyX4C-N137LZs-aER-5vCOuSN/view>

# **DISTRIBUCIÓN DEL TRABAJO. Se recuerda que debe ser desarrollado de forma individual**

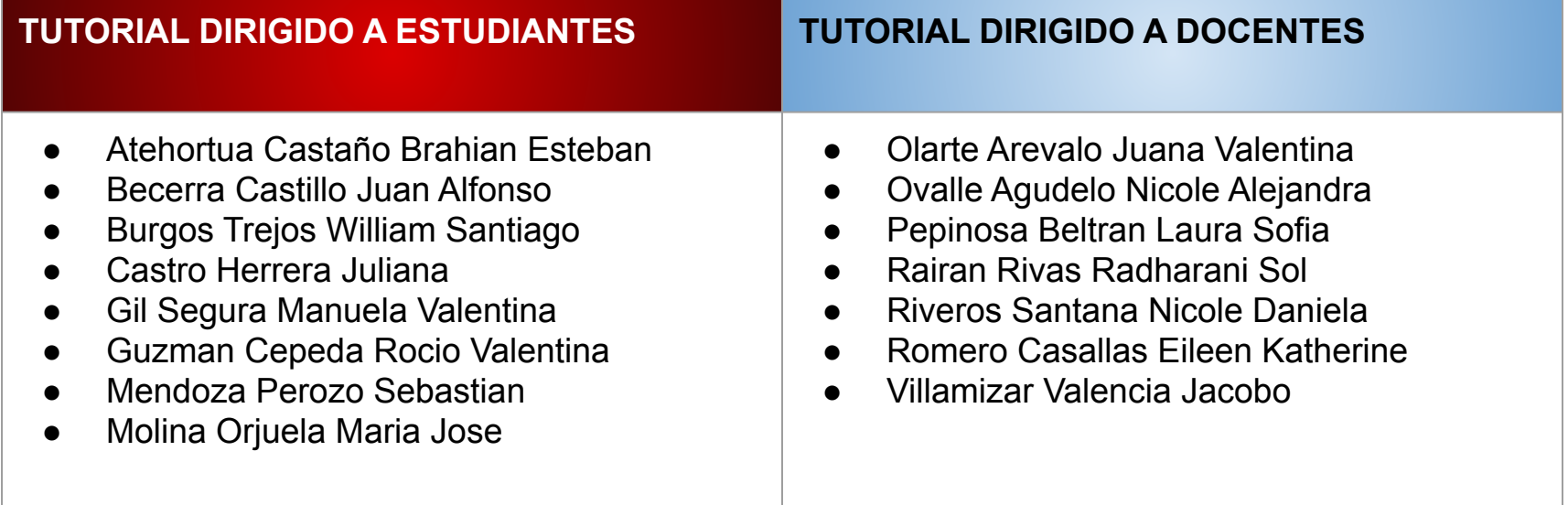